## Programmation Logique avec contraintes - TD/TP 3

Le but de ce TD/TP est de se familiariser avec les contraintes sur un domaine fini en utilisant GNU Prolog.

## GNU Prolog

GNU Prolog (http://gnu-prolog.inria.fr/) est un Prolog avec un solutionneur intégré de contraintes sur un domaine fini. GNU Prolog est installé sur nivose et se lance avec la commande gprolog. Les prédicats principaux additionnels pour les contraintes sur un domaine fini:

- fd\_domain(?Vars, +Integer1, +Integer2) Ce prédicat définit le domaine d'une variable Vars ou d'une liste de variables Vars d'être entre les deux bornes Integer1 et Integer2.
- fd\_domain(?Vars,+ListeValeurs) Ce prédicat définit le domaine d'une variable ou d'une liste de variables Vars d'être la liste des valeurs dans ListeValeurs
- Les contraintes arithmétiques s'écrivent en utilisant les fonctions habituelles et les prédicats suivant:  $\neq$ =, #\=, #<, #>, #<, #=<, #>=
- fd\_all\_different(?ListeVars) Ce prédicat décrit la contrainte qui impose que toutes les variables de la liste ?ListeVars prennent des valeurs différentes.
- fd\_labeling(?Vars, [])

Ce prédicat est utilisé pour rechercher des solutions des contraintes sur les variables Vars

Un programme en GNU Prolog pour résoudre une contrainte s'écrit en trois parties: définir les domaines des variables, décrire la contrainte, résoudre. Exemple:

 $probleme([X,Y,Z]) := fd\_domain(X,0,5)$ , fd\_domain([Y,Z],3,7), X+Y #< 2\*Z,  $fd$ <sub>L</sub>labeling( $[X,Y,Z]$ , $[]$ ).

Ensuite:

```
| ?- probleme(L).
L = [0,3,3] ? ;
L = [0,3,4] ? ;
L = [0, 3, 5] ?;
etc.
```
GNU Prolog utilise la borne consistance. Un peut demander par exemple:

```
| ?- fd_domain(X,0,5), fd_domain([Y,Z],3,7), X+2*Y #< 2*Z - 2.
```

```
X = 43(0..5)Y = 425(3..5)Z = 447(5..7)
```
Exercice 1 On considère l'addition suivante :

SEND + MORE ------ MONEY

où chaque lettre représente un chiffre différent (compris entre 0 et 9). On souhaite connaître la valeur de chaque lettre, sachant que la première lettre de chaque mot représente un chiffre différent de 0. Pour modéliser ce problème on peut considérer que le mot SEND a comme valeur  $1000*S + 100*E + 10*N + D$ , etc.

- $\bullet$  La variable  $M$  peut être contrainte d'avoir la valeur 1 en utilisant la borne consistance. Expliquez comment.
- Donnez un programme en GNU Prolog qui résout ce problème.

## Exercice 2

• Rendez bornes consistantes la contrainte

$$
X = 2 \times Y + Z \wedge X + Y = 6
$$

avec domaines  $X : [2..7], Y : [1..5], Z : [1..2]$ 

• Comparez avec le résultat de GNU Prolog.

Exercice 3 Programmer le problème des 6 reines en GNU Prolog.

Exercice 4 On considère la grille suivante :

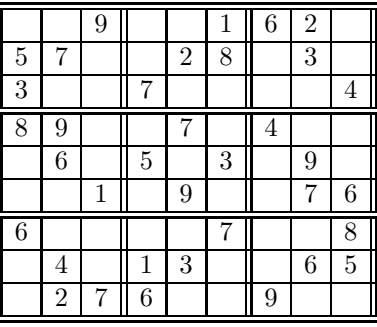

Le problème consiste à remplir la grille de sorte que chaque ligne, chaque colonne et chaque carré contiennent les chiffres  $1$  à  $9$ .

 $\bullet$  Écrire un programme en GNU Prolog pour résoudre ce problème.